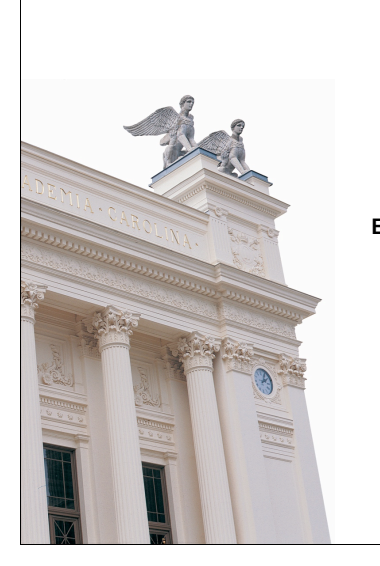

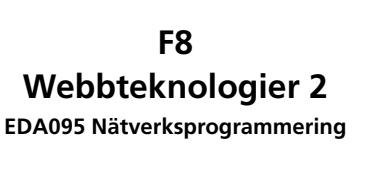

**Roger Henriksson Datavetenskap Lunds universitet**

#### **Nätverksprogrammering**

### **Struktur/taggar**

HTML-kod med PHP-taggar insprängda.

#### <?php

...

#### ?>

All text utanför PHP-taggarna kopieras till standard output.

Filändelse: .php

### **PHP – PHP: Hypertext Preprocessor**

- Skriptspråk särskilt lämpligt för webbapplikationer.
- Öppen, gratis, programvara.
- HTML-kod med PHP-taggar inlagda där dynamiskt beteende behövs (jämför JSP).
- Vanlig och mycket spridd teknik:
	- CMS Content Management Systems (ex LTH).
	- Wiki Många wikiimplementationer i PHP.
	- Webbkopplingar till databassystem, t.ex. webbshopgränssnitt.
- URL: www.php.net

#### **Datatyper**

Dynamiska typer, ingen variabeldeklaration behövs. Variabler inleds med \$, exempel: \$value. *boolean* Sant/falskt. *integer* Heltal. *float* Flyttal. *string* Strängar. *array* Vektorer. *object* Objekt. *resource* Referens till externa resurser, t.ex. filer. *NULL* Tomt värde.

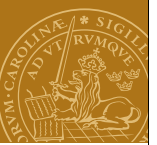

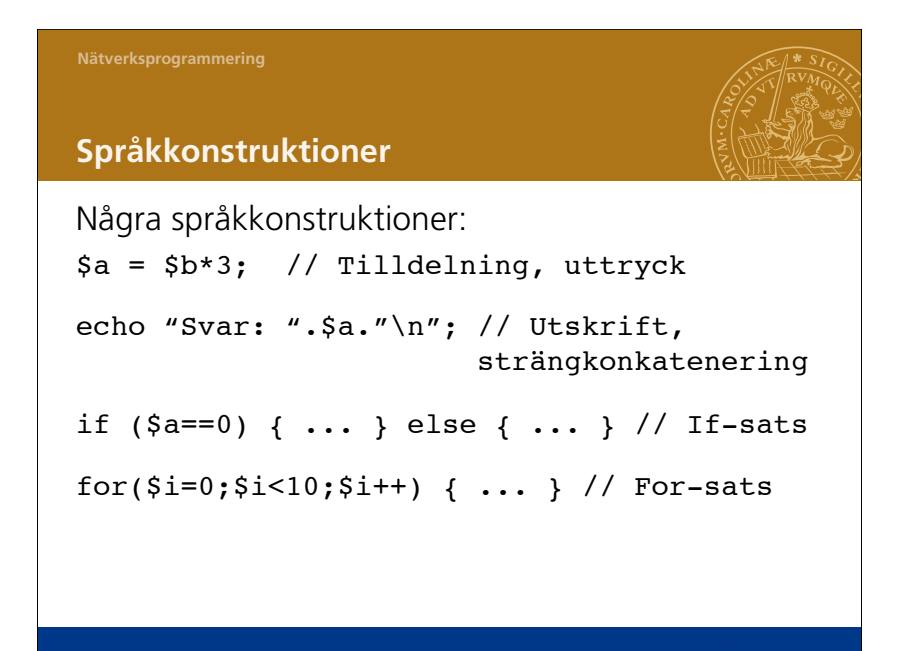

# **Nätverksprogrammering Funktioner** <?php function sum(\$arg 1, \$arg 2, \$arg 3) { echo "Example function\n".  $$retval = $arg 1+§arg 2+§arg 3;$  return \$retval; } ?> Summan är: <?php echo sum( $2, 5, 8$ ); ?>

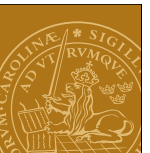

### **Vektorer**

```
Vektorer är associativa! (Egentligen en "ordered map".)
Index kan vara av godtycklig typ.
Sarr = array(); // Tom array
$arr["roger"] = "duktig";
$arr[2] = 45;$arr[] = "NP"; // Index: högsta numeriska
                1/ index + 1
Iterator över vektorn:
foreach($arr as $key => $value) {
   echo $key.":".$value."\n";
}
```
## **Biblioteksfunktioner**

Stor mängd inbyggda biblioteksfunktioner. Betoning på webbrelaterade uppgifter.

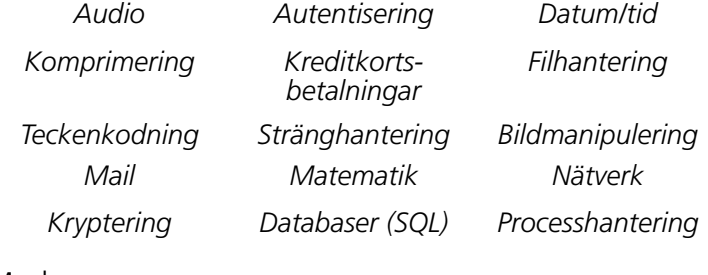

Med mera...

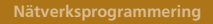

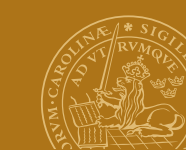

## **Koppling till webbservern**

### **Request**

Parametrar accessas genom "superglobala" variabler, t.ex:

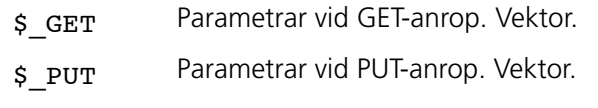

# \$\_COOKIE Cookies. Vektor.

## **Response**

HTML-kod skrivs till standard output. Cookies: setcookie(...);

### **Design**

#### **Lagring**

• Textfil med en rad per artikel.

### **Webbsida**

Formulär med:

- Checkbox för varje artikel.
- Textinmatningsfält för ny artikel

### **Implementation**

PHP-skript:

- 1. Läs in artiklar från fil.
- 2. Om checkbox ikryssad: tag bort motsvarande artikel.
- 3. Om textinmatningsfält ifyllt: lägg till artikel.
- 4. Om ändringar gjorts: spara artiklar på fil.
- 5. Skapa nytt formulär med aktuella artiklar.

## **En elektronisk shoppinglista**

## *Fallstudie:*

Implementera en webbaserad tjänst för att hantera en familjs gemensamma shoppinglista.

- Lista över dagligvaror som saknas i hemmet.
- Enkel inläggning av varor från Internetanslutna enheter.
- Stöd både för att skapa listan och vid shoppingtillfället.

**DEMO – shoppinglist.php**

## **JavaScript**

# **Skriptspråk för webbläsare**

Syntax som påminner lite om Java. I övrigt har JavaScript och java inget med varandra att göra.

# **Historia**

Skapat av netscape. Ursprungligen kallat LiveScript. Fick namnet JavaScript i Netscape 2.0. Standardiserat av ECMA International: ECMAScript. Microsofts variant, JScript, nästan kompatibelt.

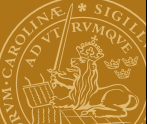

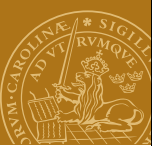

#### **Nätverksprogrammering**

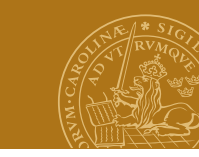

### **Vad kan JavaScript göra?**

### **JavaScript kan t.ex:**

- Göra beräkningar på tal och strängar.
- Modifiera utseende och innehåll i ett webbläsarfönster.
- Skapa nya fönster och ladda in nya sidor.
- Manipulera HTML-element på en webbsida, t.ex. innehåll i ett formulär.

### **JavaScript kan inte:**

- Kommunicera direkt via nätverket (via UDP/TCP).
- Använda filsystemet.

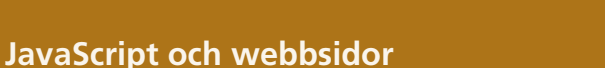

JavaScript kan läggas in som en del av HTML-koden för en webbsida.

JavaScript kan antingen fås att exekvera när webbsidan laddas, eller när någon speciell händelse inträffar.

## JavaScript vid laddning av en webbsida

- Skriptet körs i samband med att webbsidan ritas upp.
- Utdata från skriptet kompletterar den övriga HTML-koden före uppritning.

## Händelsestyrda JavaScript

• Skriptet körs när en viss händelse inträffar, t.ex. att användaren klickar i webbläsarfönstret. Kan påverka webbläsarfönster eller någon HTML-komponent.

# **Nätverksprogrammering <script>-tagen** HTML-kod för att definiera ett JavaScript Syntax: **<script> ... </script>** eller " **<script language="JavaScript"> ... </script>** Generell HTML-tag för skript oavsett skriptspråk. JavaScript är oftast standardskriptspråk. Andra möjligheter: VBScript.

#### **Hello, world! <html>** <head><title>HelloWorldScript</title></head> **<body> <h1>A greeting from our JavaScript:</h1> <script language="JavaScript"> document.write("Hello, World!"); </script> </body>** Netscape: HelloWorldScript **</html>**File Edit View Go Communicator  $\begin{array}{ccccccccccccccccc} \mathcal{L} & \mathcal{L} & \mathcal{L} & \mathcal{R} & \mathcal{R}$  $\leq$   $\leq$  $|0|$  $\overline{\mathbf{N}}$ Back Fonvard Reload Home Search Netscape A greeting from our JavaScript: Hello, World!  $\begin{array}{|c|c|c|c|c|}\n\hline\n\text{a}^{\text{a}} & \text{100\%} & \text{ } \end{array}$ I \* \* \* \* A <sup>16</sup> Nätverksprogrammering F9-22

### **Datatyper**

Variabeldeklaration – dynamiska typer! var name;

# **Typer**

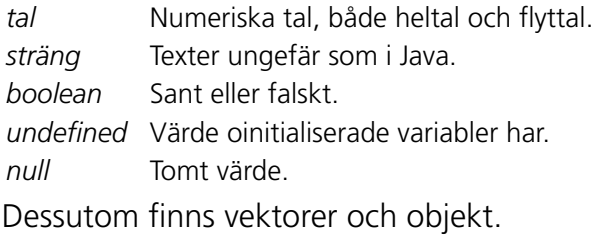

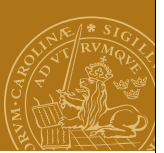

## **Några satskonstruktioner**

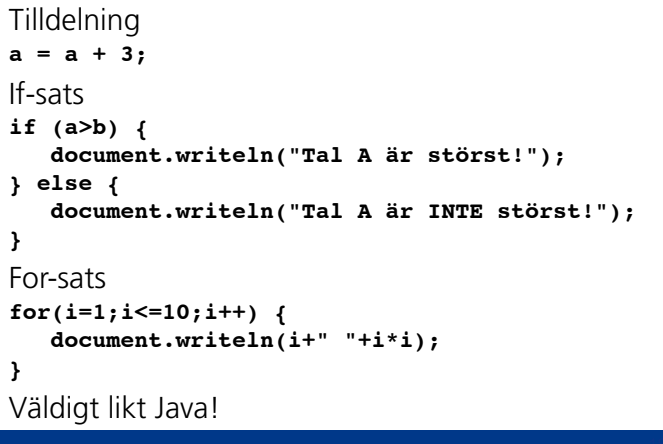

### **Funktioner**

Precis som man kan definiera metoder i Java kan man definiera funktioner i JavaScript. **<script language="JavaScript"> function printSquare(x) { document.writeln(x+" "+x\*x+"<br>"); } var i; for(i=1;i<=30;i++) {**

```
 printSquare(i);
```
#### **} </script>**

Kan till exempel användas för att beskriva vad som ska hända när någon viss händelse inträffar.

**DEMO - Kvadrattabell (square.html)**

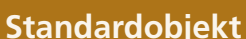

För att påverka omvärlden, t.ex. webbläsarfönstret, används olika s.k. standardobjekt.

#### Exempel:

- *navigator* Tillhandahåller information om webbläsaren.
- *window* Funktionalitet för att öppna/påverka fönster.
- *document* Motsvarar HTML-dokumentet i webbläsaren och ger tillgång till alla HTML-komponenter i detta, t.ex. formulär.

**Standardklasser** Date, Math, Array.

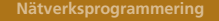

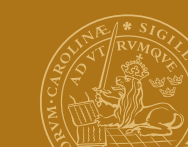

### **Formulär och JavaScript**

JavaScript är bland annat bra för att behandla inmatade data i ett HTML-formulär.

Låt användaren fylla i ett värde samt anropa sedan JavaScript-funktionen "compute()": **<form name="inputform">**

#### **<input name="field" type="text">**

**<input type="button" value="Enter!"onClick="compute()"> </form>**

Ett JavaScript kan nå fälten i formuläret via "document" objektet:

**var userValue; userValue = document.inputform.field.value;**

**DEMO - Gissa talet (game.html)**

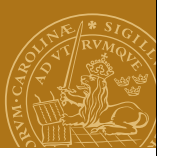

#### **Animeringar**

Man kan ange att JavaScriptkod ska köras efter en viss fördröjning eller med ett regelbundet intervall. Kan t.ex. användas för enklare animeringar.

#### Exempel:

**var buttonNotPressed = setTimeout("window.alert( 'Tryck på OK för att fortsätta!')",10000);**

**clearTimeout(buttonNotPressed);**

**var change = setInterval("changeImage()",2000);**

**clearInterval(change);**

#### **Nätverksprogrammering**

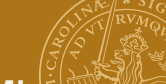

## **Ajax – Asynchronous JavaScript and XML**

- Samling av relaterade tekniker för interaktiv webb.
- Förbättrar svarstider genom att HTML-sidor genereras lokalt mha JavaScript istället för på servern. Endast små datamängder överförs.
- Data/skript överförs asynkront i bakgrunden.
- Bygger på JavaScript och (ofta, men inte alltid) XML för överföring av data till/från servern.
- Sidans struktur kan manipuleras dynamiskt.

### **Exempel:**

• Sidor med sökresultat. Endast själva sökresultatet behöver överföras/genereras och bytas ut på sidan.